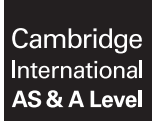

Cambridge International Examinations Cambridge International Advanced Subsidiary and Advanced Level

## COMPUTER SCIENCE 3608/04

Paper 4 Further Problem-solving and Programming Skills **For Examination from 2015** SPECIMEN MARK SCHEME

2 hours

## MAXIMUM MARK: 75

This document consists of 9 printed pages and 1 blank page.

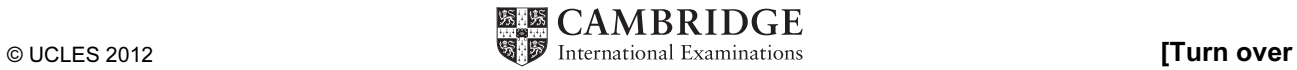

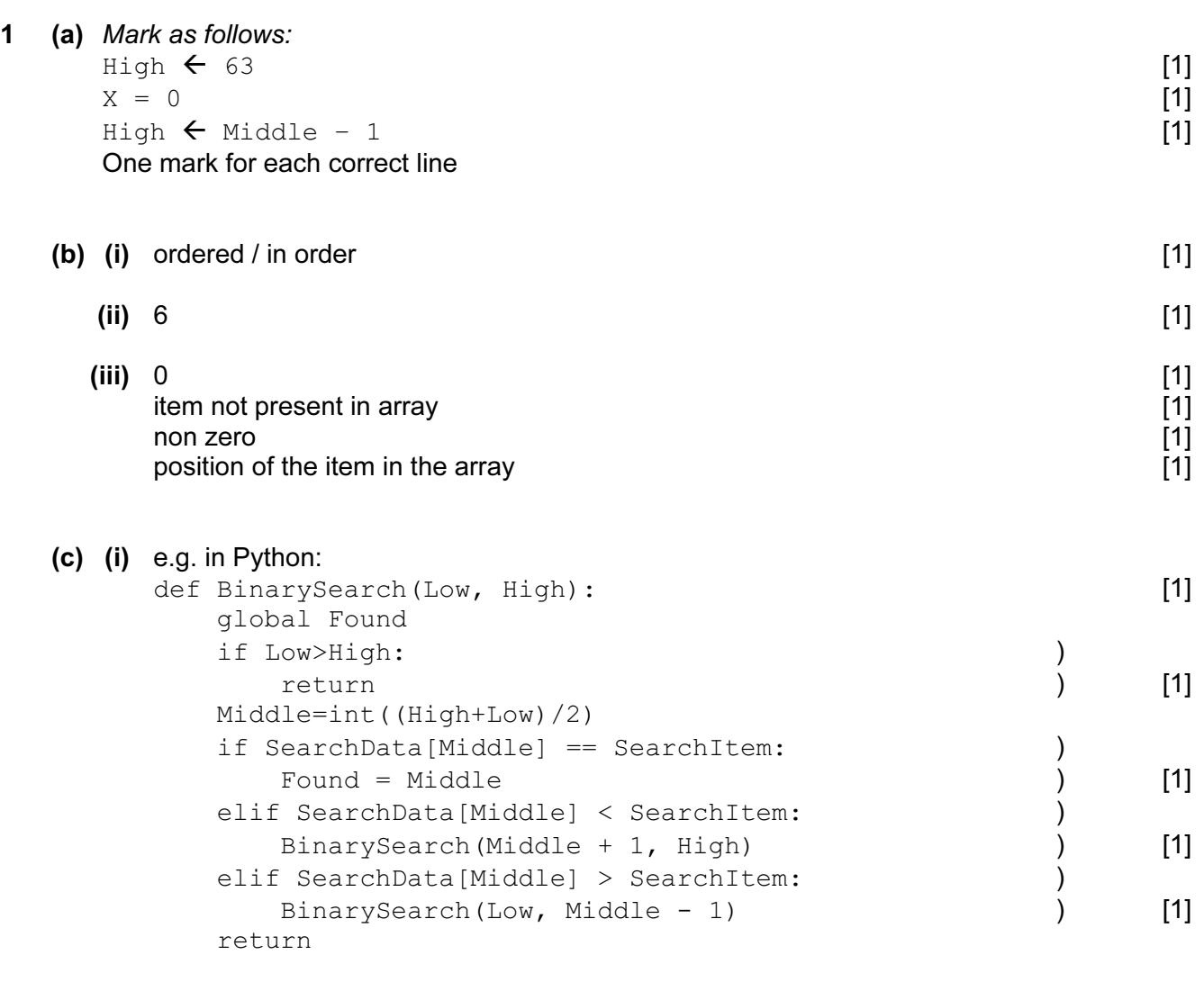

(d) BinarySearch $(1, 63)$  [1]

[Total: 15]

2 (a)

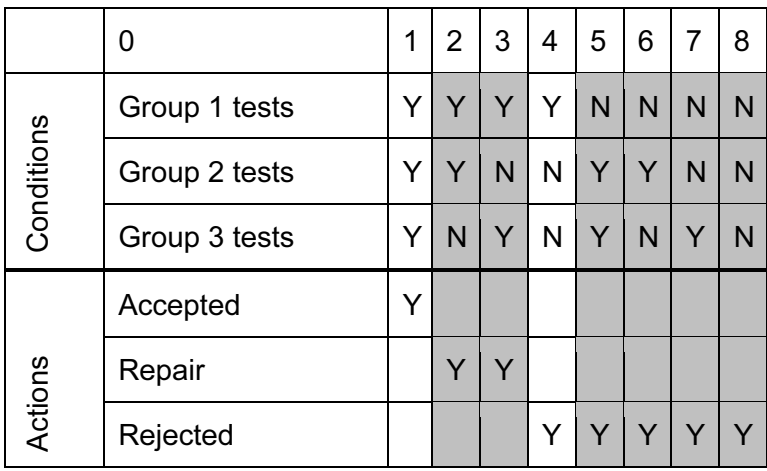

correct column 1 [1]<br>
correct columns 2 and 3 [1] correct columns 2 and 3 [1]<br>correct column 4 [1] correct column 4 [1]<br>correct columns 5–8 [1] correct columns  $5-8$ 

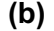

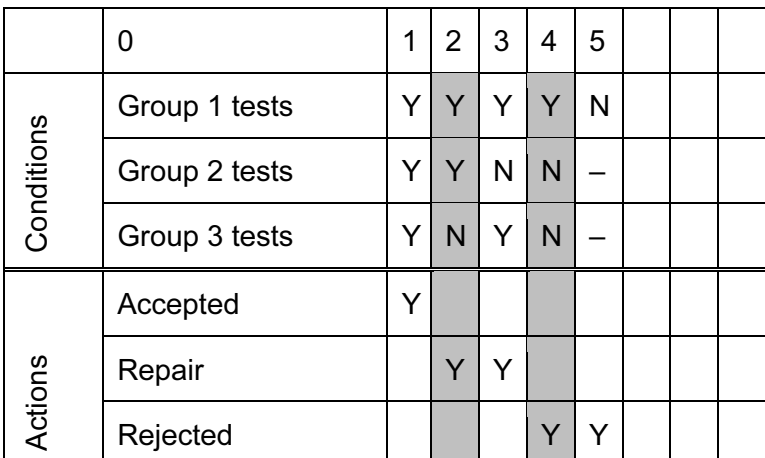

correct column 1 [1]<br>correct column 2 [1] correct column 2 [1]<br>
correct column 3 [1] correct column 3 correct column 4 [1]<br>correct column 5 [1] correct column 5

(c) e.g. in Python:

```
def Reject(): 
    if ((G1Tests() == True and G2Tests() == False and
G3Tests() == False) or G1Tests() == False):
         return True
```
## correct function header [1]<br>
correct if statement [1] correct if statement [1]<br>
correct return statement [1] correct return statement

[Total: 12]

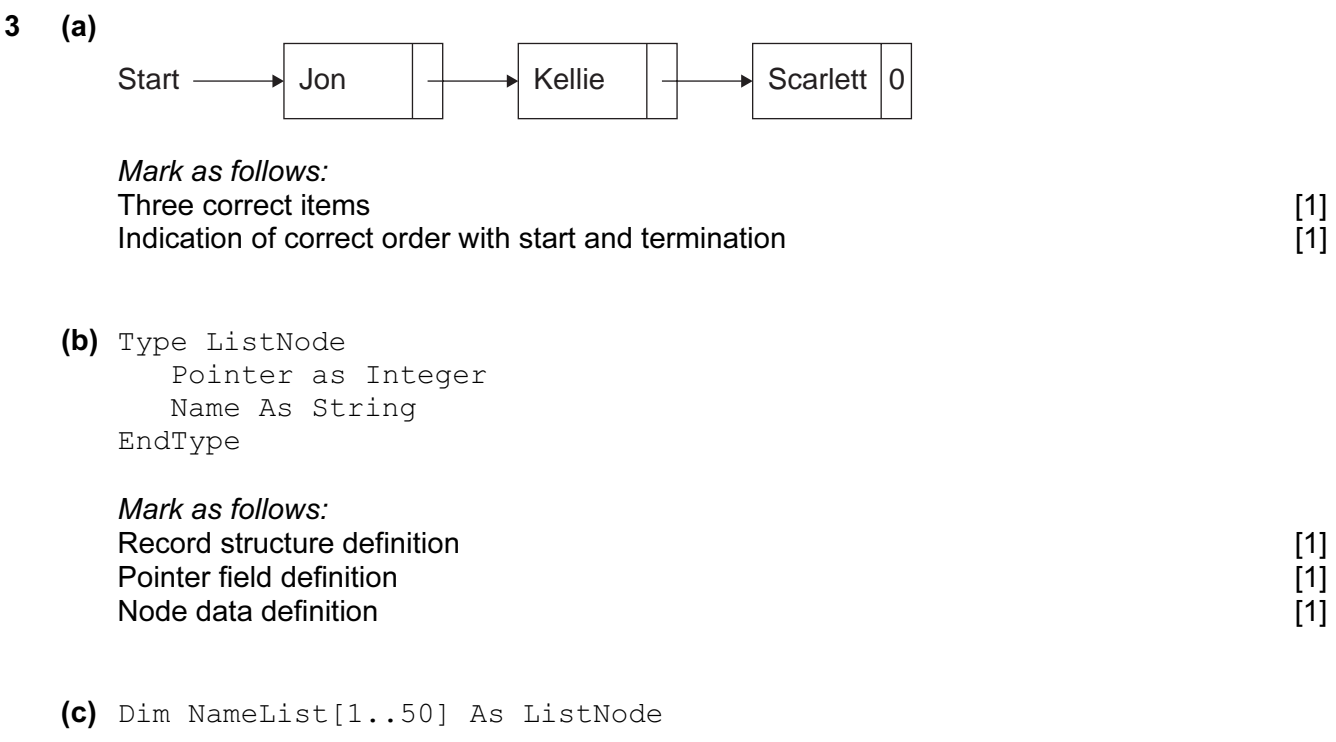

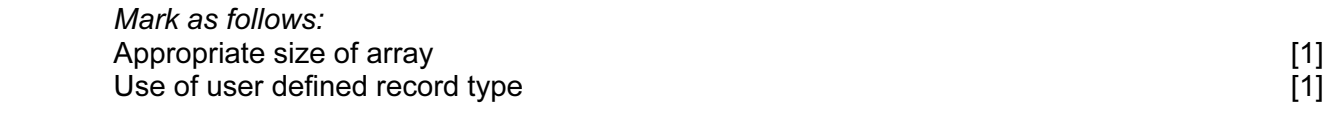

(d) (i)

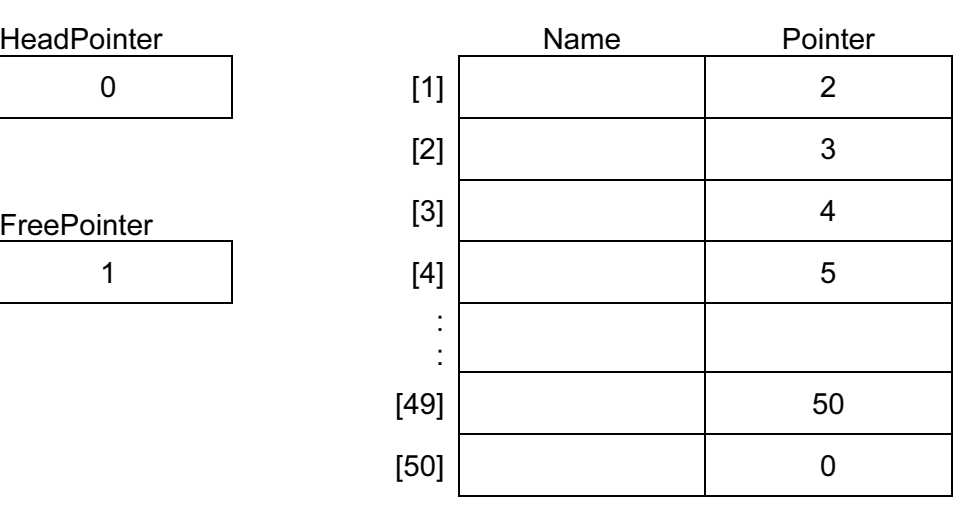

 Mark as follows: HeadPointer [1]<br>
HeadPointer [1]<br>
Pointers[1] – [49] [1]<br>
Pointer[50] [1] [1] **FreePointer** Pointers $[1] - [49]$  $Pointer[50]$ 

HeadPointer

FreePointer

NameList

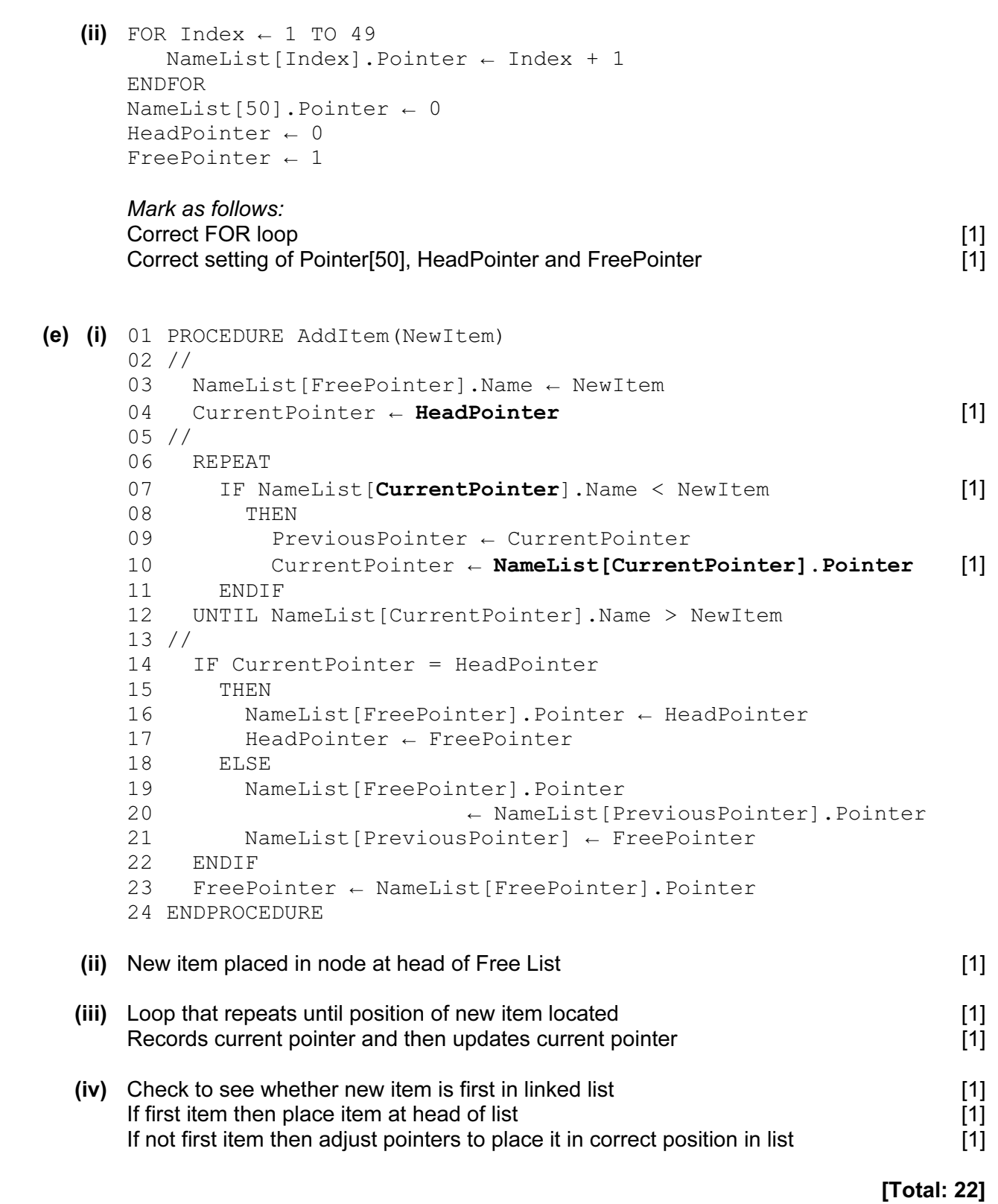

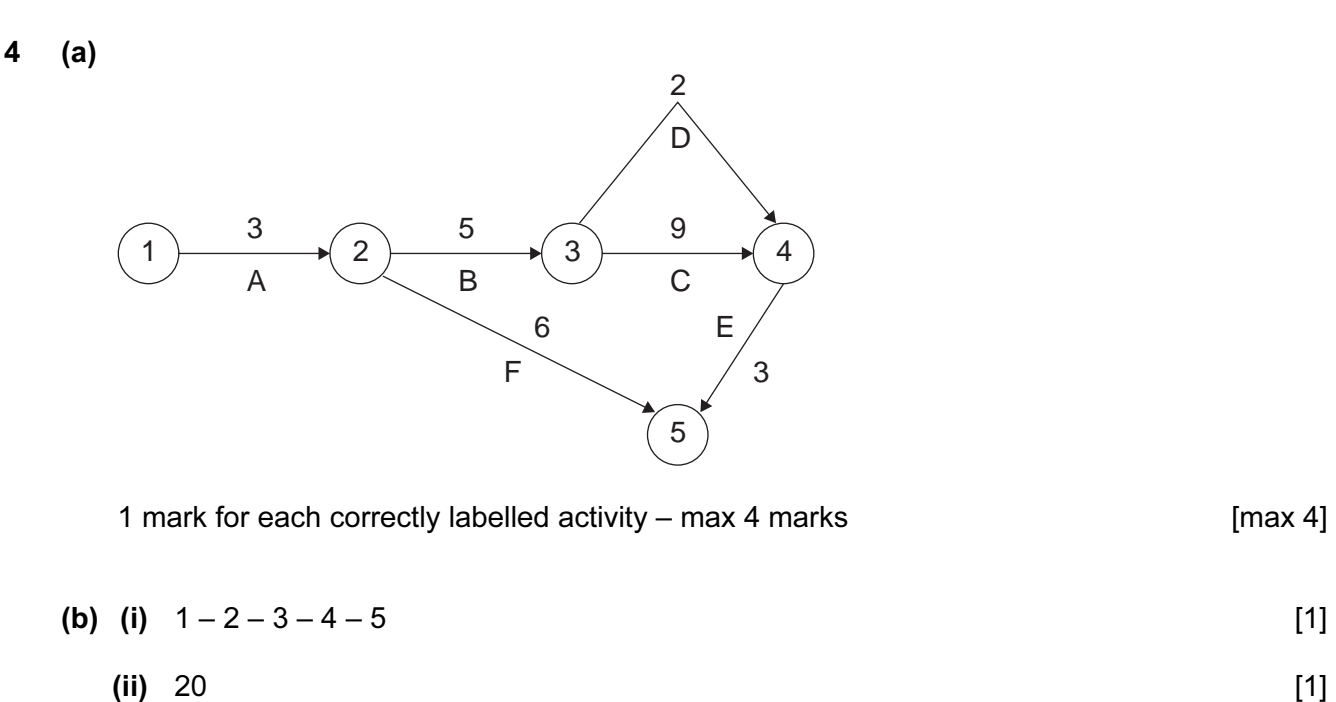

- (c) (i) 8  $[1]$
- (ii)  $17$  [1]

[Total: 8]

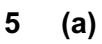

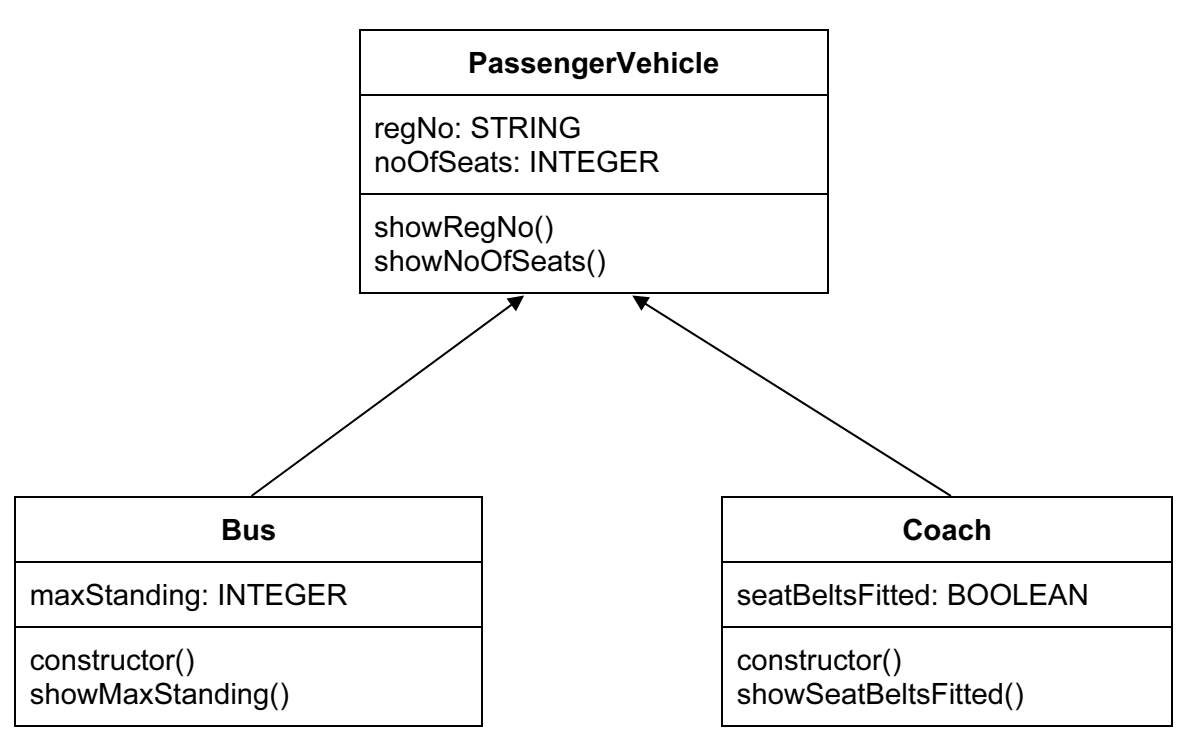

Mark as follows:

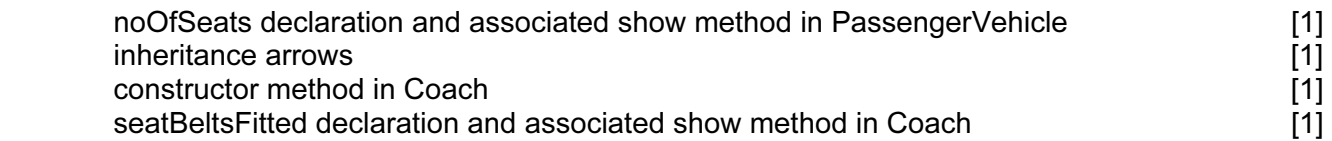

```
(b) e.g. in Python:
```

```
class PassengerVehicle(): 
    def __ init (self, regNo, noOfSeats):
         # Sets all the initial values 
        self. regNo = regNo
        self.<sup>--</sup> noOfSeats = noOfSeats
     def showRegNo(self): 
        print("Registration No: ", self. _ regNo)
     def showNoOfSeats (self): 
        print("No of seats: ", self. noOfSeats)
```
 Mark as follows: data declarations [1] use of in identifiers to give "private" attribute in the same state  $[1]$ use of 'self' parameter [1] showRegNo function [1] showNoOfSeats function **contract the contract of the contract of the contract of the contract of the contract of the contract of the contract of the contract of the contract of the contract of the contract of the contract** 

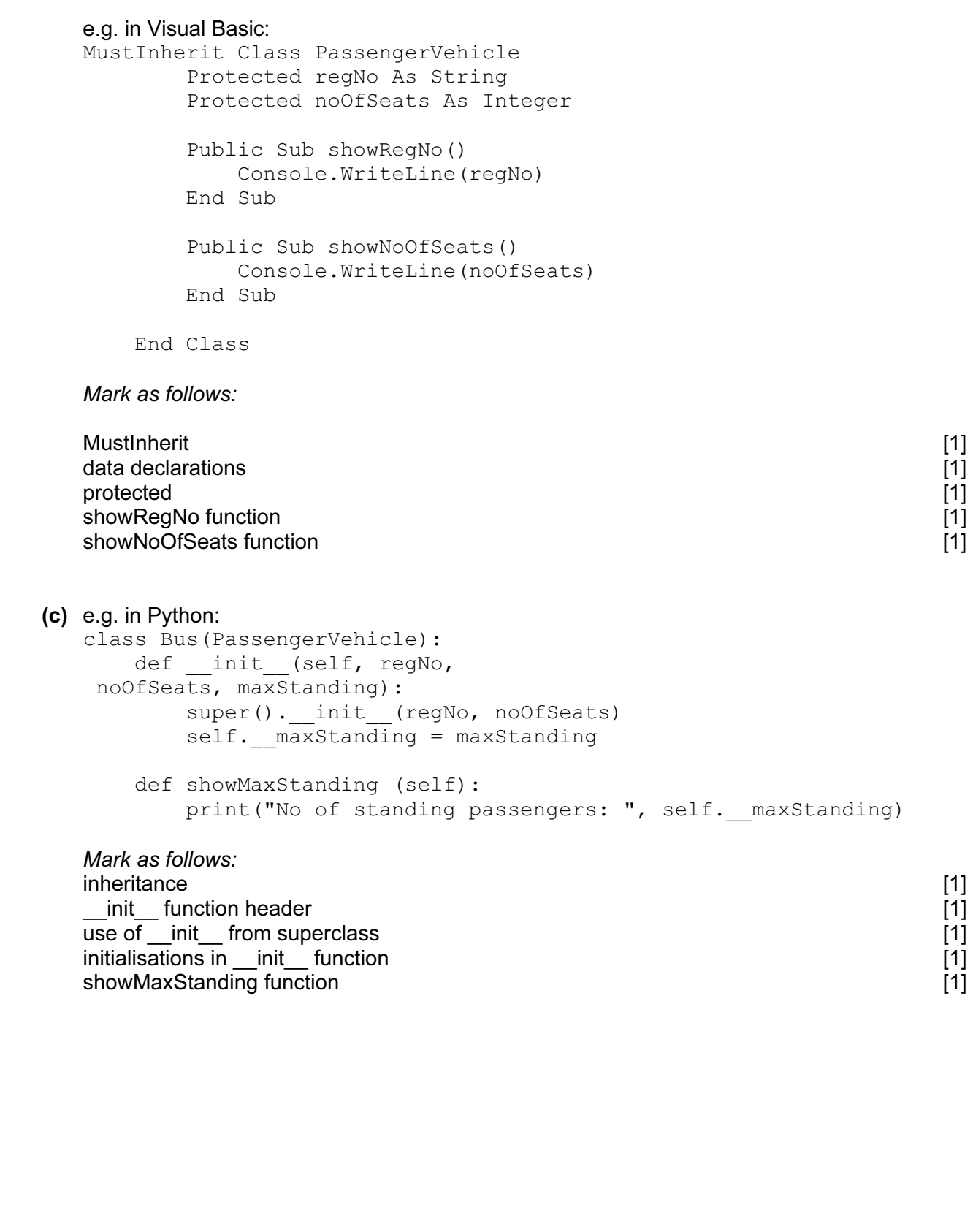

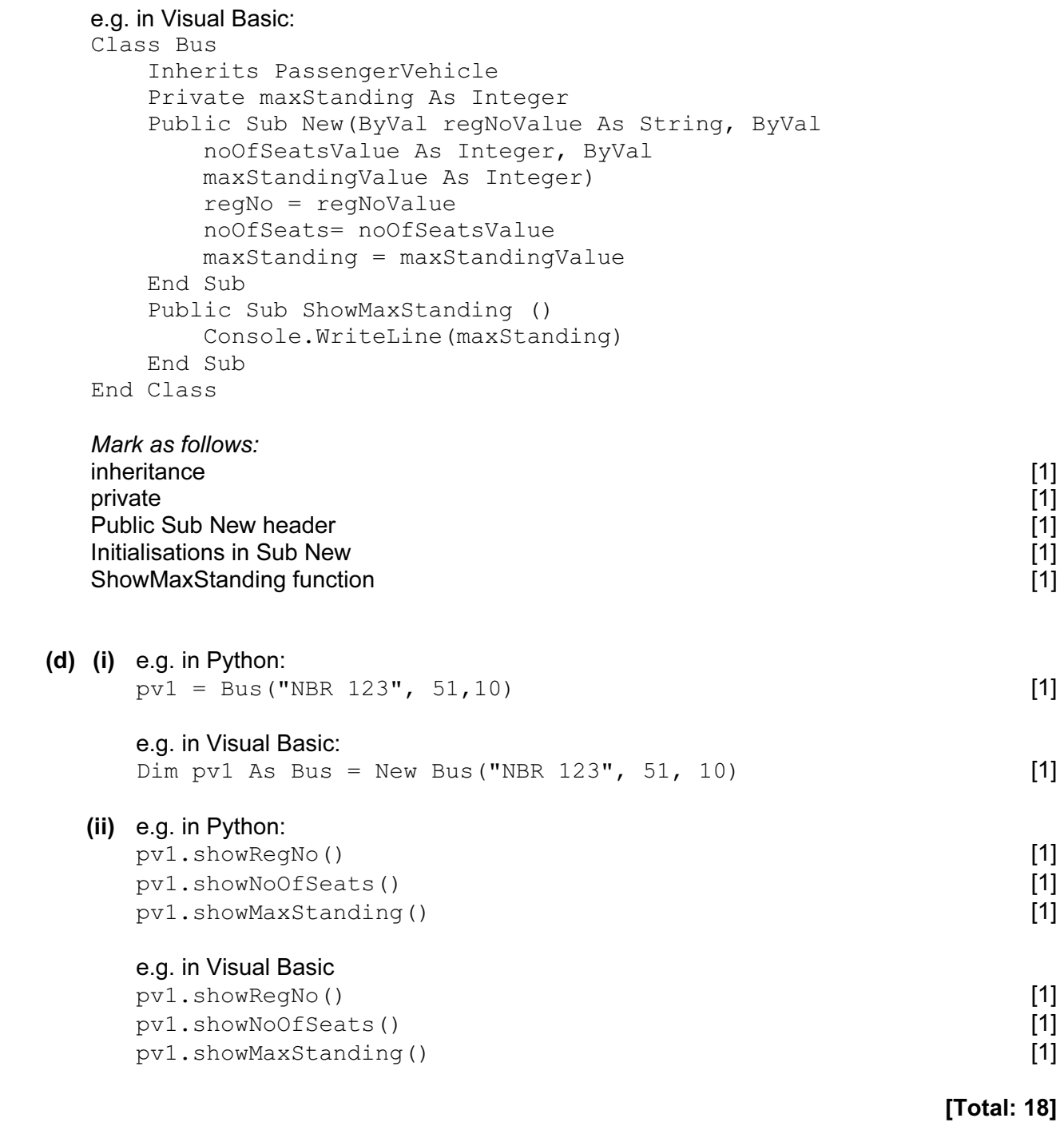

## BLANK PAGE